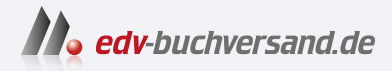

# Affinity Photo 2 Einstieg und Praxis

DAS INHALTS-VERZEICHNIS **» Hier geht's direkt [zum Buch](https://www.edv-buchversand.de/product/mt-2512/Affinity%20Photo%202)**

Dieses Inhaltsverzeichnis wird Ihnen von www.edv-buchversand.de zur Verfügung gestellt.

# **Inhaltsverzeichnis**

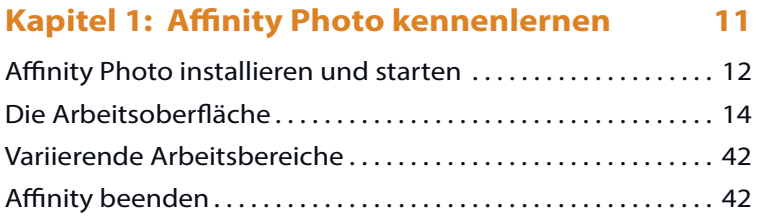

#### **Kapitel 2: Bilder öffnen und importieren 43**

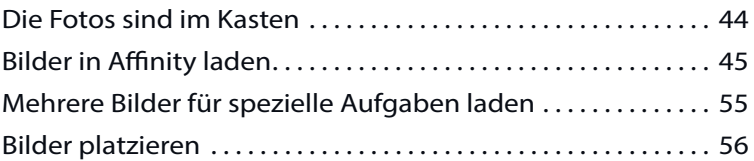

#### **Kapitel 3: Arbeitserleichterungen und Voreinstellungen 57**

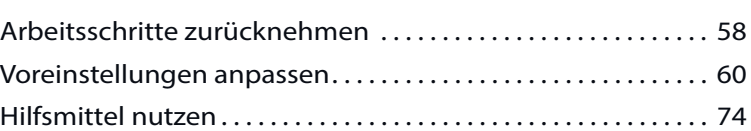

#### **Kapitel 4: Schnelle Korrekturen 79**

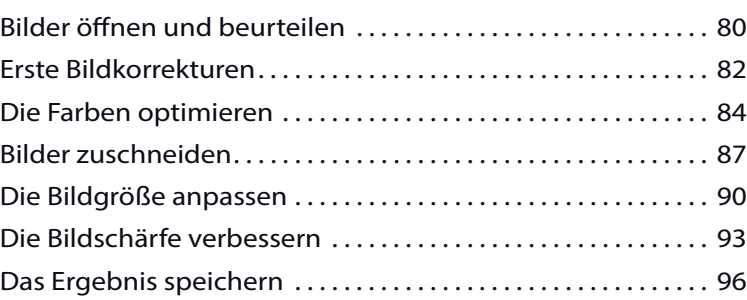

# **Kapitel 5: Komplexe Korrekturen 99**

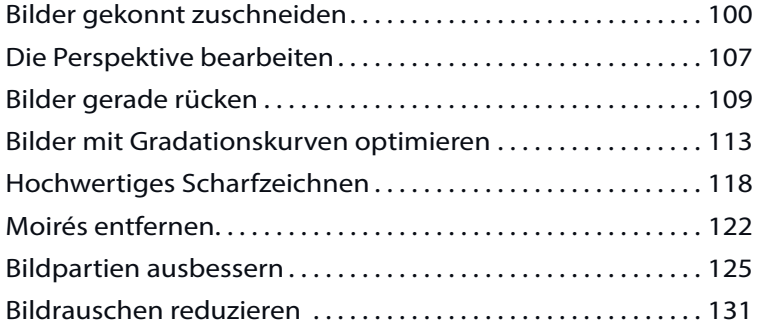

#### **Kapitel 6: Bildteile auswählen 135**

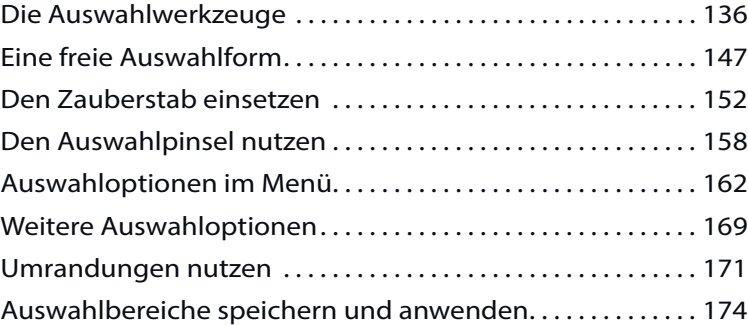

#### **Kapitel 7: Mit Ebenen arbeiten 177**

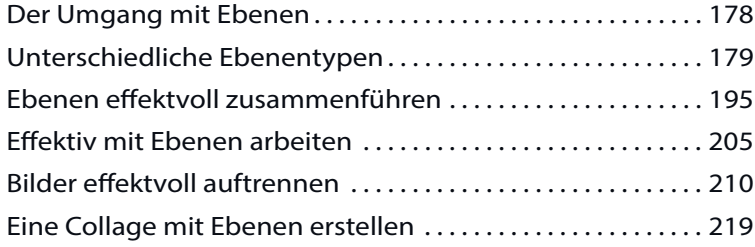

### **Kapitel 8: Effektvoll arbeiten 227**

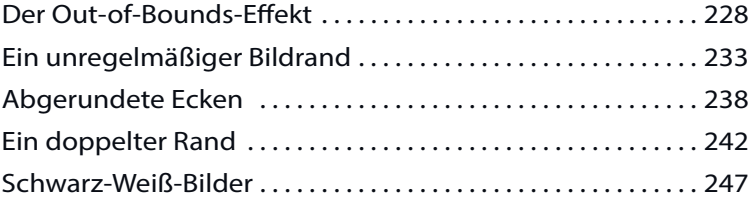

#### **Kapitel 9: Mit Filtern arbeiten 253**

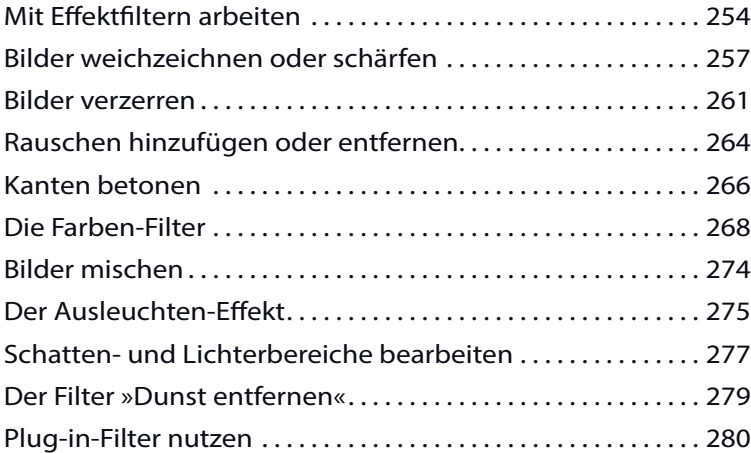

### **Kapitel 10: Besondere Aufgabenstellungen 281**

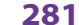

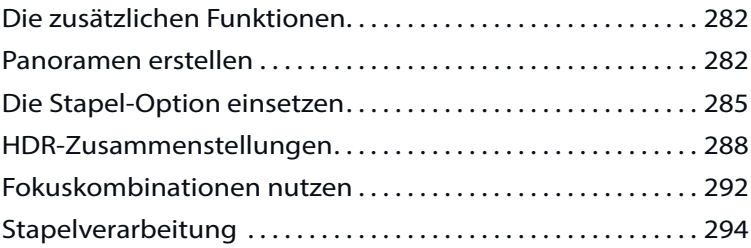

#### **Kapitel 11: RAW-Bilder entwickeln 299**

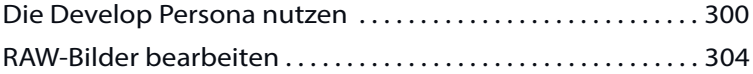

#### **Kapitel 12: Die weiteren Persona-Bereiche 317**

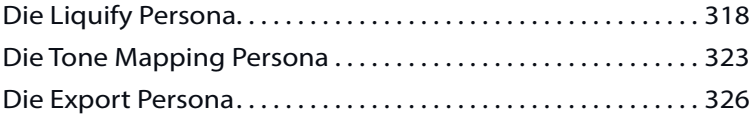

# **Kapitel 13: Mit Text- und Vektorebenen arbeiten 329**

Grafiktexte erstellen . . . . . . . . . . . . . . . . . . . . . . . . . . . . . . . . . . . . . 330 Rahmentexte nutzen . . . . . . . . . . . . . . . . . . . . . . . . . . . . . . . . . . . . 337 Vektorformen einsetzen . . . . . . . . . . . . . . . . . . . . . . . . . . . . . . . . . 342 Kurvenformen bearbeiten . . . . . . . . . . . . . . . . . . . . . . . . . . . . . . . 346

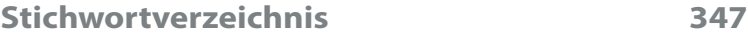